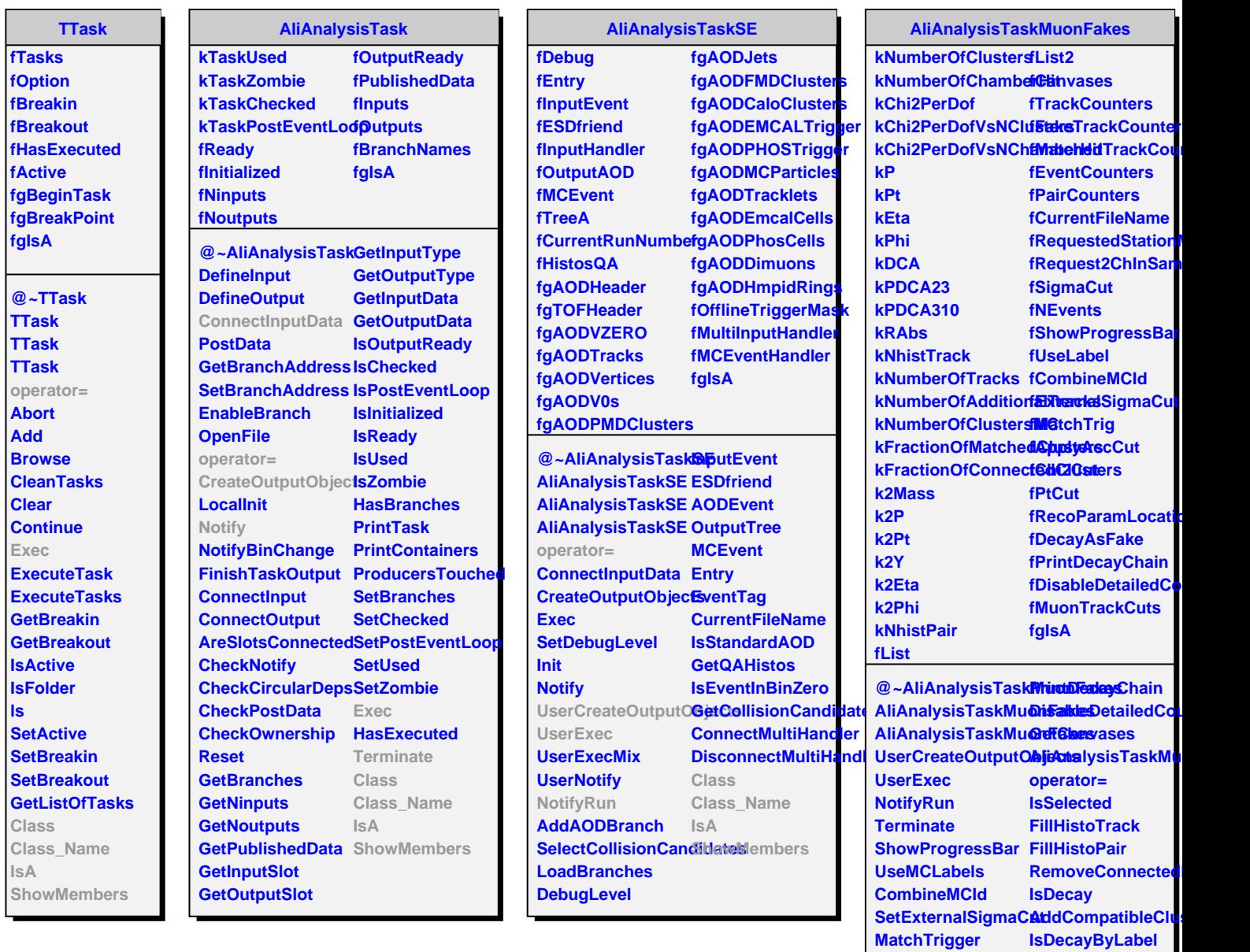

**ApplyAccCut Chi2Cut PtCut**

**DecayAsFake**

**SetMuonTrackCuts IsA**

**RecoParamLocation ShowMembers**

**Class Class\_Name**

**IsDecayByPosition**